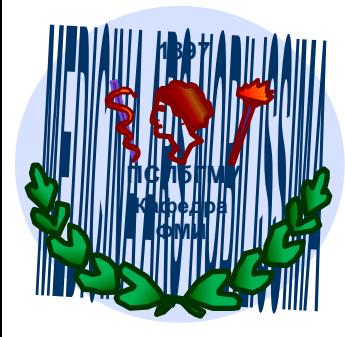

## **СИСТЕМЫ СЧИСЛЕНИЯ. ПРЕДСТАВЛЕНИЕ ЧИСЕЛ В КОМПЬЮТЕРЕ**

Зав. кафедрой, к.ф.-м.наук Тишков Артем Валерьевич к.т.н. Никонорова Маргарита Леонидовна

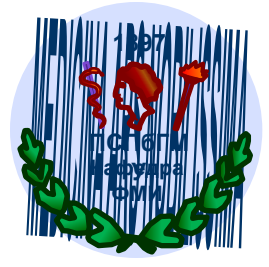

### Система счисления

- это совокупность правил именования и изображения чисел с помощью набора символов, называемых цифрами.
- Используются три типа систем счисления:
- позиционная представление числа зависит от порядка записи цифр.
- непозиционная представление числа не зависит от порядка записи цифр
- смешанная нет понятия «основание»: либо оснований несколько, либо оно вычисляемое

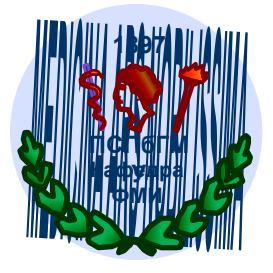

### Позиционная, двоичная

- Логика: истина / ложь
- В повседневной жизни: Да / Нет
- В повседневной жизни: Есть / Нет
- В технике: электрический сигнал есть / нет
- 0 / 1, бит

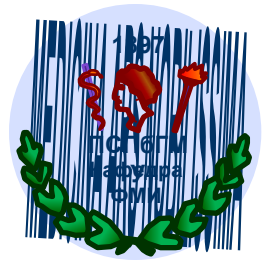

## Позиционная, троичная. Симметричная и несимметричная

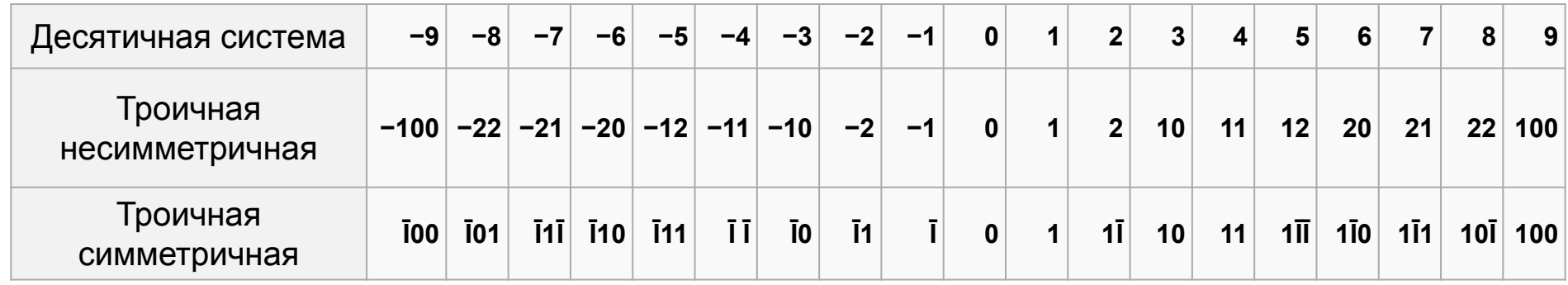

- Трит троичный триггер
- 1 Трайт = 6 тритов, 729 значений (байт 256)
- Советская машина Сетунь первая и единственная серийная троичная машина. 1962-1965 годы. Главный конструктор Николай Петрович Бруснецов

$$
10\overline{1} = 9 - 1 = 8
$$
  

$$
\overline{1}01 = -9 + 1 = -8
$$

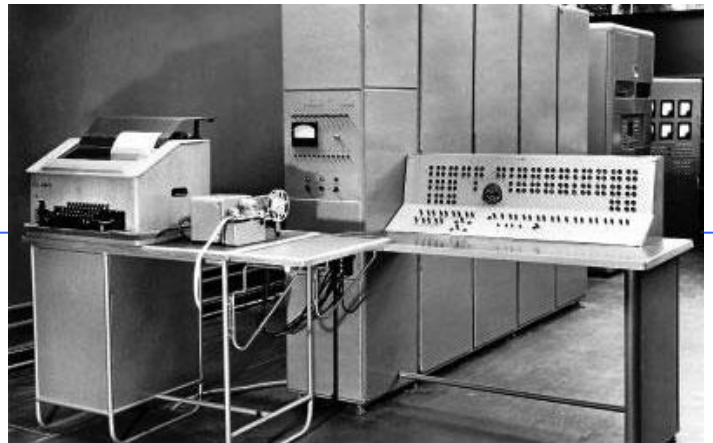

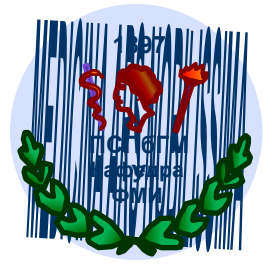

# Преимущества троичной симметричной системы (-1, 0, 1)

- естественное представление чисел со знаком (не нужен прямой, обратный или дополнительный код!)
- знак числа это знак старшей ненулевой цифры и не нужен знаковый бит
- Простое сравнение чисел по величине, при этом не нужно смотреть на знак
	- поэтому команда ветвления по знаку в троичной машине работает вдвое быстрее, чем в двоичной
- усечение длины числа равносильно правильному округлению (округление в двоичных машинах не обеспечивают этого)
- троичный сумматор осуществляет вычитание при инвертировании одного из слагаемых, откуда следует, что троичный счетчик автоматически является реверсивным (обеспечивает и сложение и вычитание
- в трехвходовом троичном сумматоре перенос в следующий разряд возникает в 8 ситуациях из 27, а в двоичном сумматоре - в 4 из 8. В четырехвходовом сумматоре перенос также происходит только в соседний разряд.
- таблицы умножения и деления почти так же просты, как и в двоичной системе
- умножение на -1 инвертирует множимое
- трехуровневый сигнал более устойчив к воздействию помех в линиях передачи. Это означает что специальные методы избыточного кодирования троичной информации проще, нежели двоичной

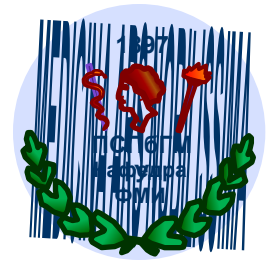

## *Позиционные системы счисления*

- Десятичная
- Двоичная
- Восьмеричная
- Шестнадцатеричная

Количество цифр называют основанием позиционной системы счисления, а позиции цифр в числе – разрядами.

- Троичная (электроника +,0,-)
- Двенадцатеричная (счет дюжинами)
- Шестидесятеричная (время, углы широта долгота)

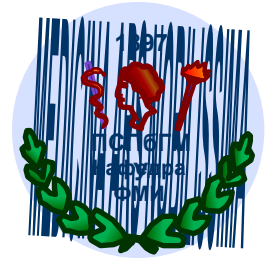

### Непозиционные системы **СЧИСЛЕНИЯ**

Представление через  
биномиальные коэффициенты 
$$
x = \sum_{k=1}^{n} {c_k \choose k}
$$
 0 ≤ c<sub>1</sub> < c<sub>2</sub> < ... < c<sub>n</sub>

Определяется набором взаимно простых модулей  $(m_1, m_2, ..., m_n)$ с произведением  $M = m_{1*} m_{2*} ... m_{n*} m_{n*}$  так, что каждому целому числу  $x$ из отрезка  $[\mathcal{Q}, M - l]$  ставится в соответствие набор  $(x_1, x_2, ..., x_n)$  вычетов  $x \equiv x'_1 \pmod{m_1}$ ;  $x \equiv x_n \pmod{m_n};$ Римские  $1 - 1$  С - 100, Строго говоря, цифры  $V - 5$  D  $-500$ , не является  $X - 10$  M  $- 1000$ непозиционной:  $L - 50$ IV и VI - разные числа

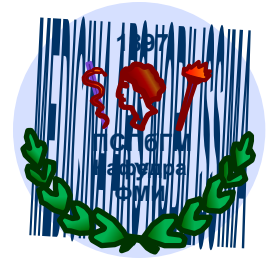

### *Смешанные системы счисления*

Дата – год, месяц, день ● Время – часы, минуты, секунды, миллисекунды ● при этом величина *h* часов, *m* минут, *s* секунд соответствует  $T = h * 60 * 60 + m * 60 + s$ ● Углы – градусы, минуты, секунды

*Смешанной* называется система счисления, в которой числа, заданные в некоторой системе счисления с основанием P (например – время) изображаются с помощью цифр другой системы счисления с основанием Q (например – секунды), где Q<P. В такой системе P называется *старшим основанием, Q – младшим* 

*основанием, а сама система счисления называется Q–P–ичной.*

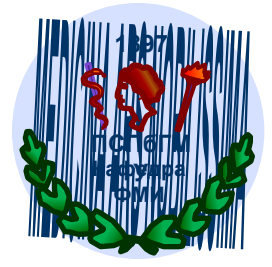

# Представление числа в позиционной системе счисления

 $a_{n-1}a_{n-2}...a_1a_0$ ,  $a_{-1}...a_{-m}$ 

Запись чисел в каждой из систем счисления с основанием д означает сокращенную запись выражения

 $a_{n-1}q^{n-1} + a_{n-2}q^{n-2} + ... + a_1q^1 + a_0q^{0} + a_{-1}q^{-1} + ... + a_{-m}q^{-m}$ где  $a_i$  – цифры численной записи, соответствующие разрядам,  $i$  – индекс,  $n$  и  $m$  – количество разрядов числа целой и дробной части соответственно,  $q$  – основание системы счисления

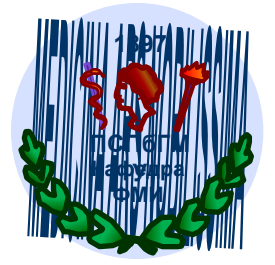

Например, развернутая форма числа 327,46  $n = 3, m = 2, q = 10$  $X = \sum a_i q^i{}_2 * 10^2 + a_i * 10^1 + a_0 * 10^0 + a_{-1} * 10^{-1} + a_{-2} * 10^{-2} =$  $3*10^2 + 2*10^1 + 7*10^0 + 4*10^{-1} + 6*10^{-2}$ 

### Алфавит

- Двоичная система счисления 0, 1
- Восьмеричная система счисления 0, 1, 2, 3, 4, 5, 6, 7
- Шестнадцатеричная система счисления -

0, 1, 2, 3, 4, 5, 6, 7, 8, 9, A, B, C, D, E, F 10. 11. 12. 13. 14. 15

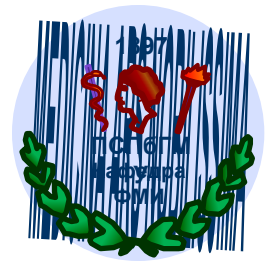

## *Перевод целых чисел из десятичной системы счисления*

 *Пример*. Перевести число 75 из десятичной системы счисления в двоичную, восьмеричную и шестнадцатеричную.

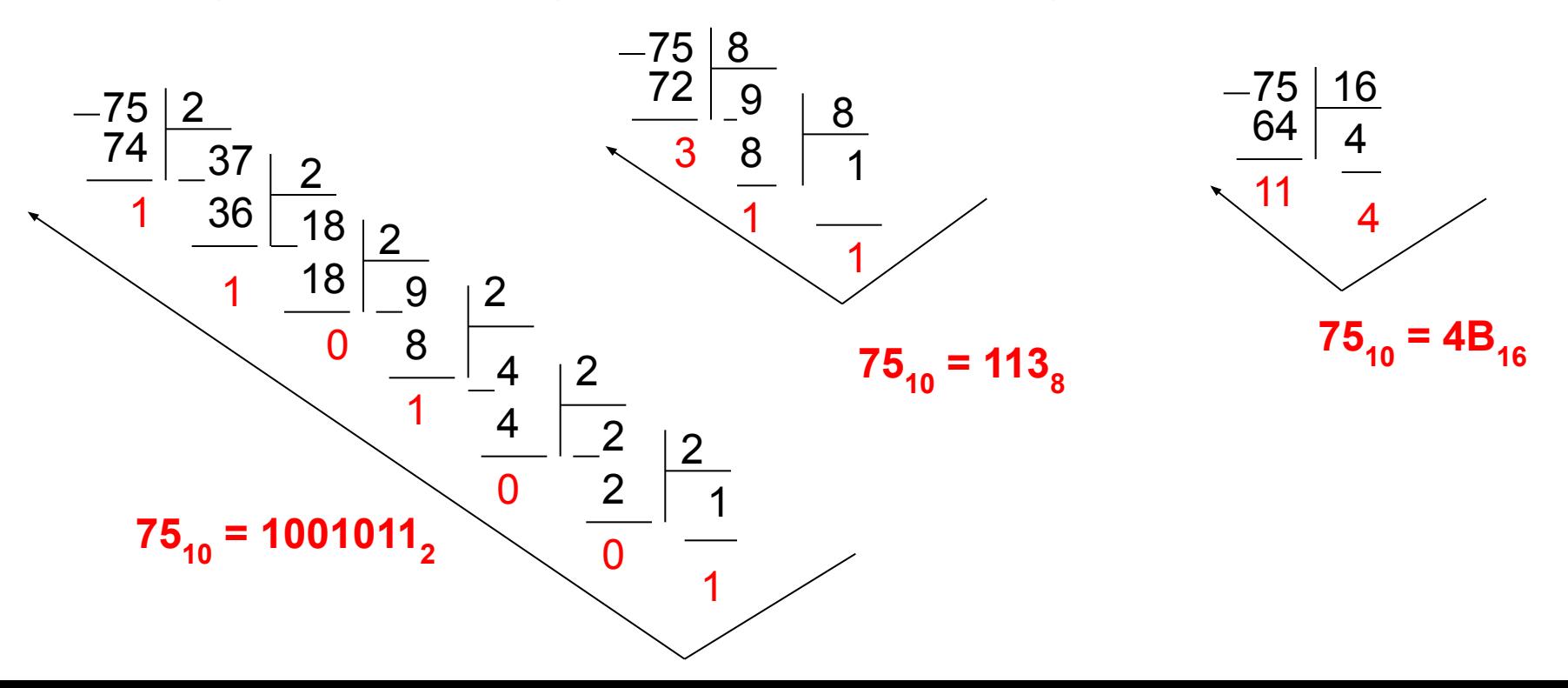

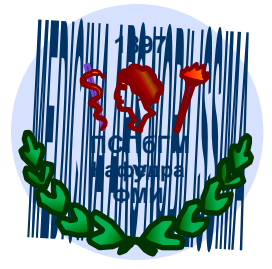

## *Перевод правильной десятичной дроби из десятичной системы счисления*

*Пример.* Перевести число 0,35 из десятичной системы в счисления в двоичную, восьмеричную и шестнадцатеричную.

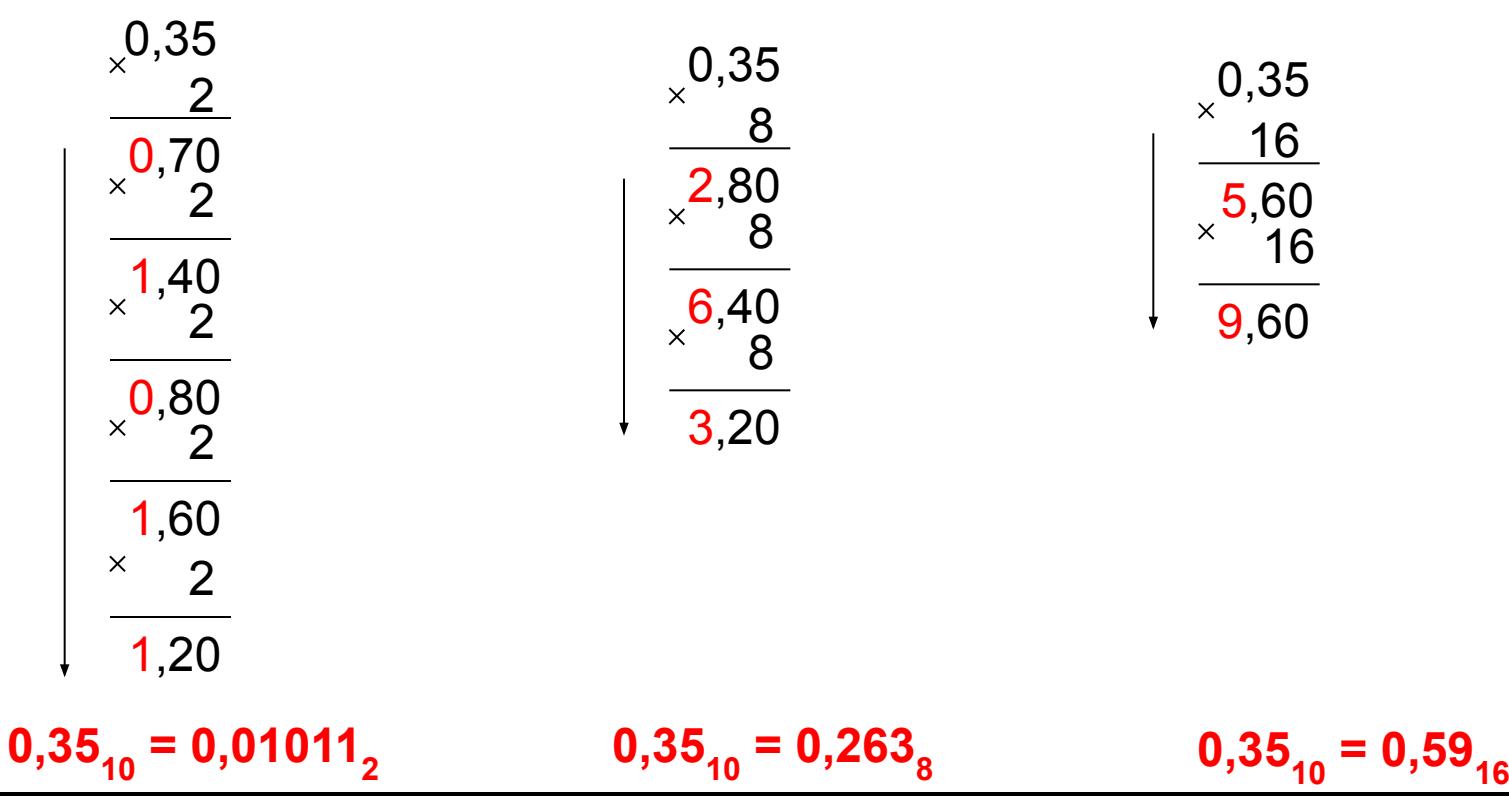

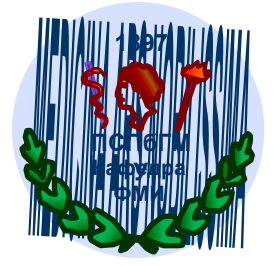

### *Перевод чисел в десятичную систему счисления*

*Пример.* Перевести число 1011,1 из двоичной системы счисления в десятичную.

число 1 0 1 1, 1<sub>2</sub> = 1⋅2<sup>3</sup> + 0⋅2<sup>2</sup> + 1⋅2<sup>1</sup> + 1⋅2<sup>0</sup> + 1⋅2<sup>-1</sup> = 11,5<sub>10</sub> 3 2 1 0 -1 разряды

 *Пример.* Перевести число 276,8 из восьмеричной системы счисления в десятичную.

> число 276,5 $_{8}$  = 2⋅8<sup>2</sup> + 7⋅8<sup>1</sup> + 6⋅8<sup>0</sup> + 5⋅8<sup>-1</sup> = 190,625<sub>10</sub> 2 1 0 -1 разряды

 *Пример.* Перевести число 1F3 из шестнадцатеричной системы счисления в десятичную.

> число  $1 F 3_{16} = 1.16^2 + 15.16^1 + 3.16^0 = 499_{10}$ 2 1 0 разряды

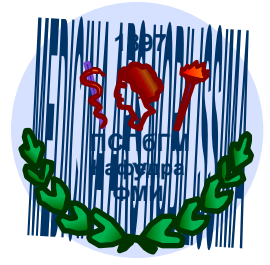

## *Перевод из восьмеричной и шестнадцатеричной системы счисления в двоичную*

 Заменить каждую цифру восьмеричного/шестнадцатеричного числа соответствующим трехразрядным/четырехразрядным двоичным кодом.

*Пример.* Перевести число 527,1<sub>8</sub> в двоичную систему счисления.

$$
527.18 = 101 010 111, 0012
$$
  
5 2 7 1

*Пример.* Перевести число 1A3,F<sub>16</sub> в двоичную систему счисления.

$$
1A3.F_{16} = 0001 1010 0011, 111 \n\nA 3 F\n\nT\n\n16\n\n17\n\n18\n\n19\n\n10\n\n10\n\n10\n\n11\n\n2
$$

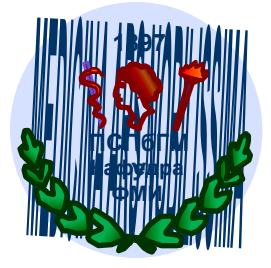

## *Перевод из двоичной системы счисления в восьмеричную и шестнадцатеричную*

 Для перехода от двоичной к восьмеричной/шестнадцатеричной системе счисления поступают следующим образом: двигаясь от запятой влево и вправо, разбивают двоичное число на группы по 3(4) разряда, дополняя, при необходимости, нулями крайние левую и правую группы. Затем каждую группу из 3(4) разрядов заменяют соответствующей восьмеричной/шестнадцатеричной цифрой.

*Пример:*

 $0 1 0 1 0 1 0 0 1, 1 0 1 1 1 0_2 = 251,65_8$ 2 5 1 5 6 1 0 1 0 1 0 0 1,1 0 1 1 1 000  $_2$  = A9,B8<sub>16</sub> A 9 B 8

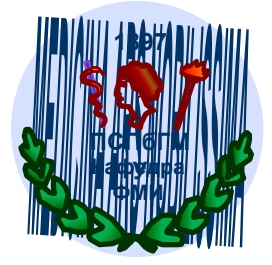

## *Перевод из восьмеричной системы счисления в шестнадцатеричную и обратно*

 При переходе из восьмеричной системы счисления в шестнадцатеричную и обратно вначале производится перевод чисел из исходной системы счисления в двоичную, а затем – в конечную систему .

*Пример.* Перевести число 527,1<sub>8</sub> в шестнадцатеричную систему счисления.

$$
527.18 = 000 101010111,011 02 = 157.616
$$

*Пример.* Перевести число 1А3, F<sub>16</sub> в восьмеричную систему счисления.

1A3,F 00 16 = 110100011,1111 2 6 4 3 7 4 =643,748

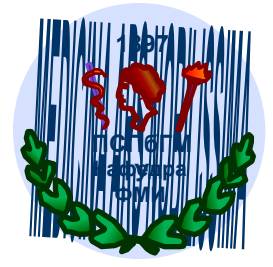

### *Арифметические операции в позиционных системах счисления*

 Правила выполнения основных арифметических операций в любой позиционной системе счисления подчиняются тем же законам, что и в десятичной системе.

При сложении цифры суммируются по разрядам, и если при этом возникает переполнение разряда, то производится перенос в старший разряд. Переполнение разряда наступает тогда, когда величина числа в нем становится равной или большей основания системы счисления.

 При вычитании из меньшей цифры большей в старшем разряде занимается единица, которая при переходе в младший разряд будет равна основанию системы счисления

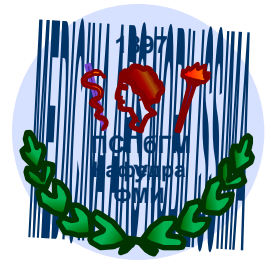

Если при умножении однозначных чисел возникает переполнение разряда, то в старший разряд переносится число кратное основанию системы счисления. При умножении многозначных чисел в различных позиционных системах применяется алгоритм перемножения чисел в столбик, но при этом результаты умножения и сложения записываются с учетом основания системы счисления.

Деление в любой позиционной системе производится по тем же правилам, как и деление углом в десятичной системе, то есть сводится к операциям умножения и вычитания.

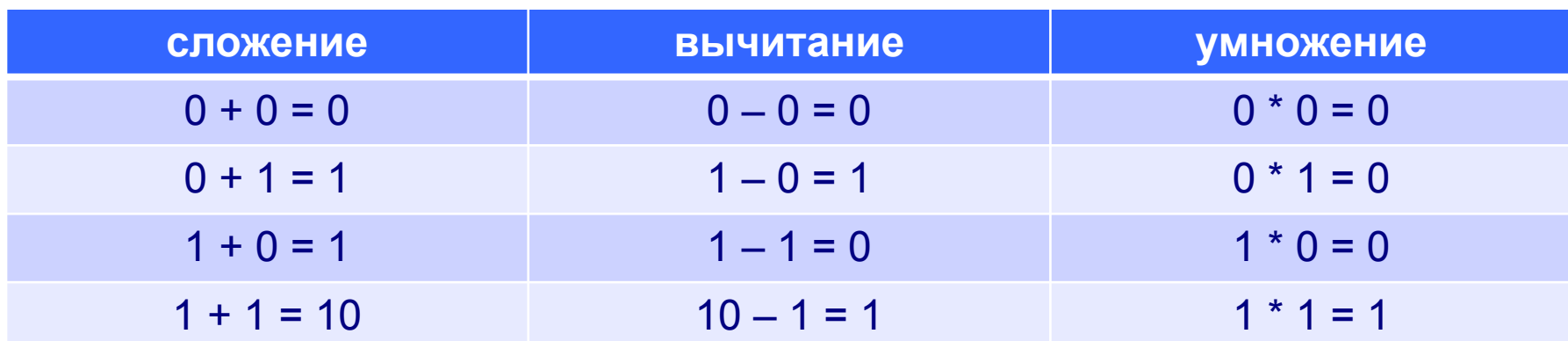

Правила выполнения арифметических действий задаются таблицей:

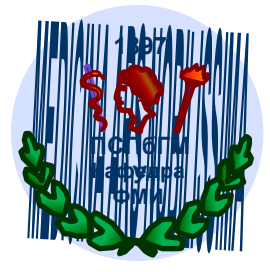

### Сложение в позиционных системах **СЧИСЛЕНИЯ**

Цифры суммируются по разрядам, и если при этом возникает избыток, то он переносится влево

#### двоичная система

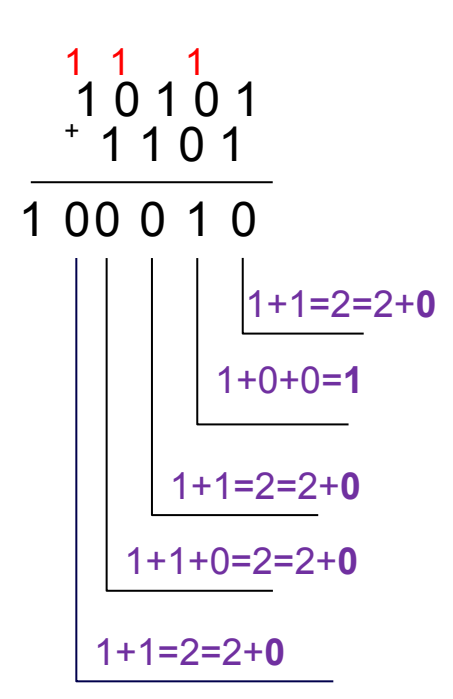

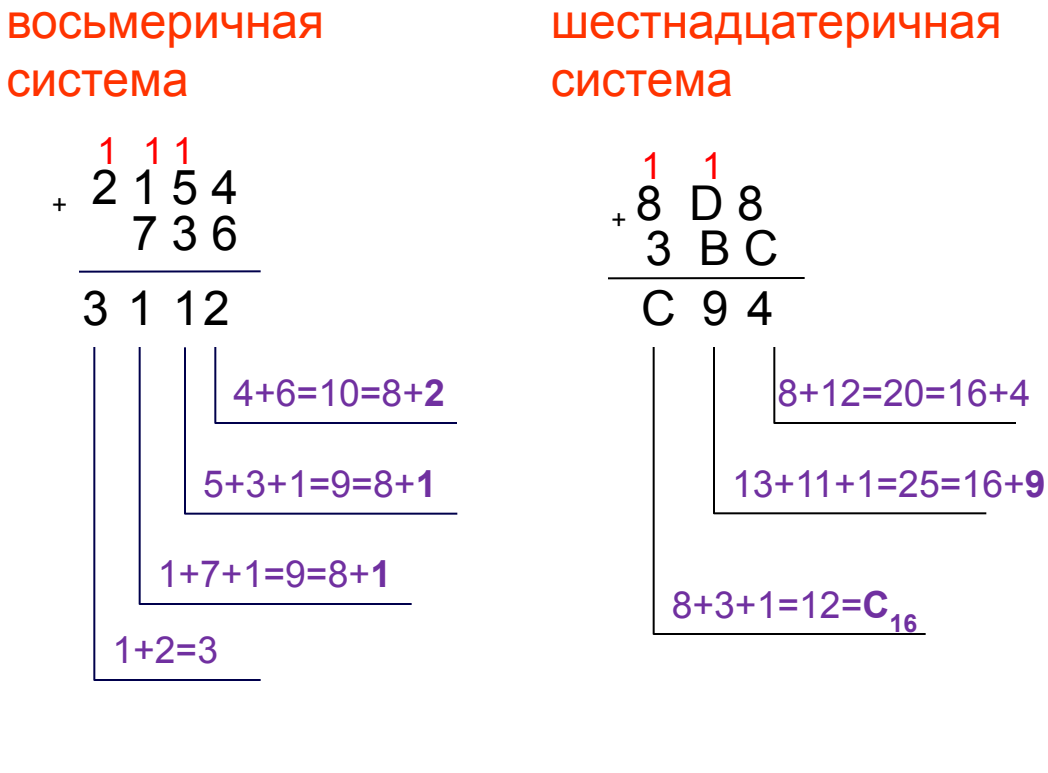

Ответ: 100010,

Ответ: 3112,

Ответ: С94<sub>16</sub>

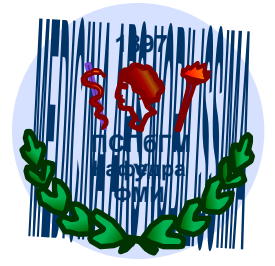

### Вычитание в позиционных системах счисления

При вычитании чисел, если цифра уменьшаемого меньше цифры вычитаемого, то из старшего разряда занимается единица основания

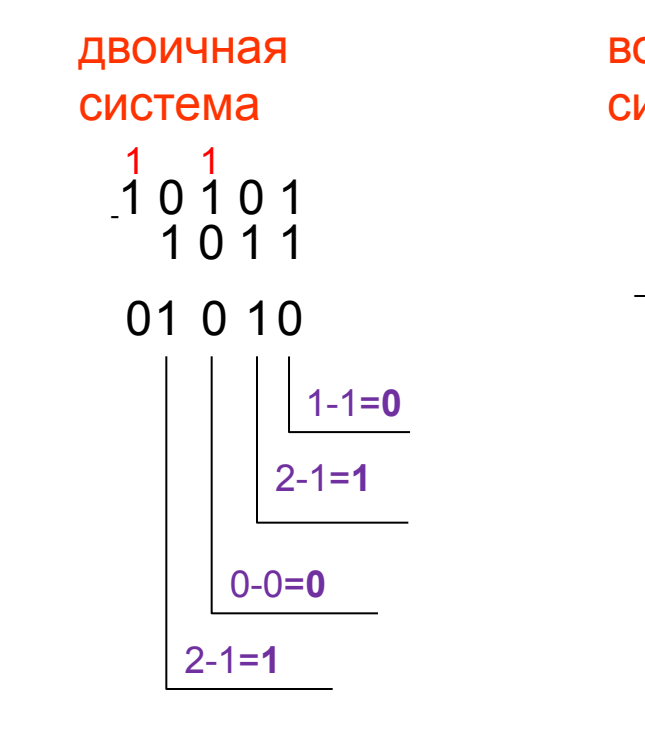

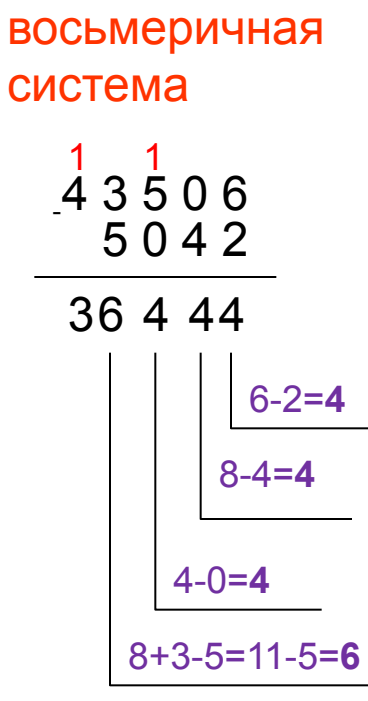

шестнадцатеричная система

$$
\begin{array}{c}\n 1 & 9 & 4 \\
 3 & 8 & 0 \\
 \hline\n 8 & 0 & 8 \\
 \hline\n 16+4-12=20-12=8 \\
 \hline\n 16+8-11=24-11=13=D_{16} \\
 \hline\n 11-3=8\n \end{array}
$$

Ответ: 1010,

Ответ: 36444

Ответ: 848<sub>16</sub>

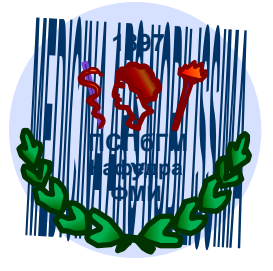

### Умножение в позиционных системах

При умножении многозначных чисел в различных **СЧИСЛЕНИЯ** 

позиционных системах применяется алгоритм перемножения чисел в столбик, но при этом результаты умножения и сложения записываются с учетом основания

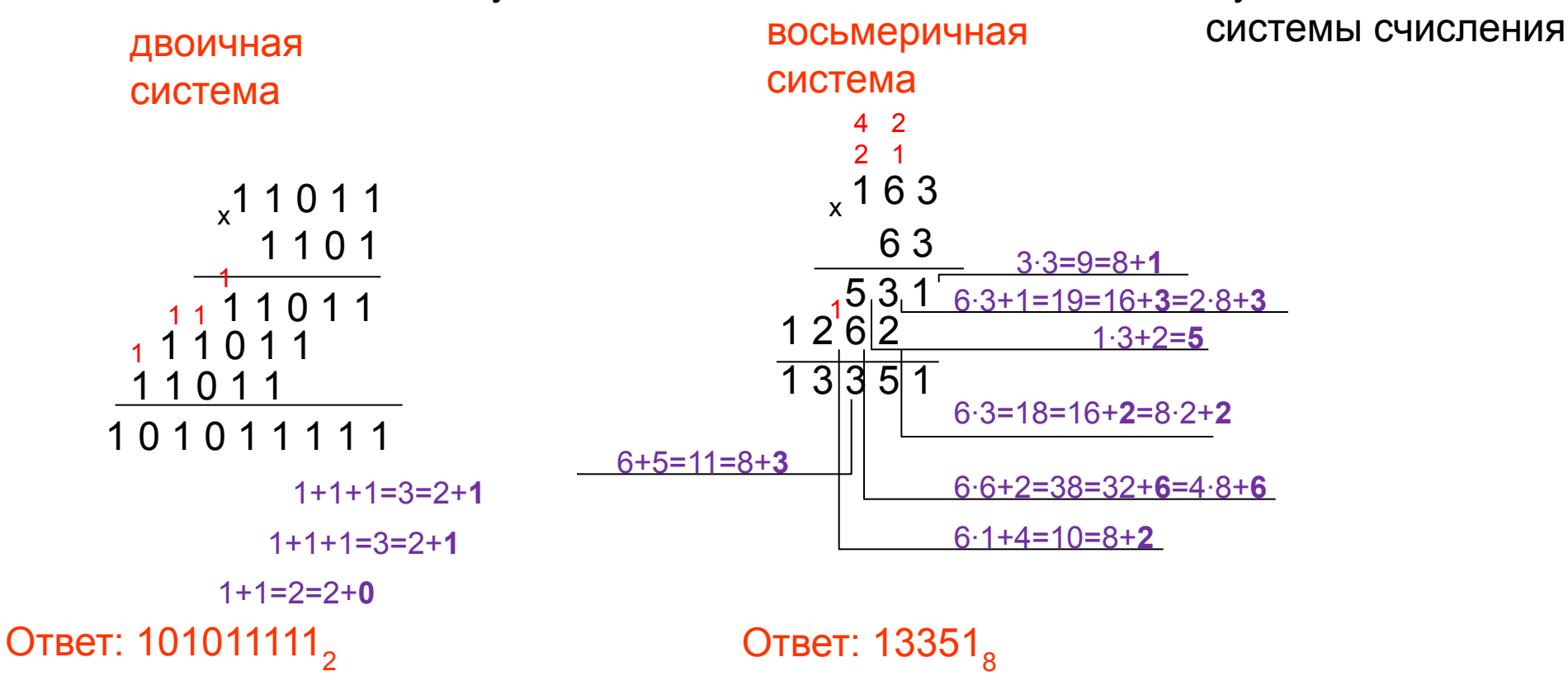

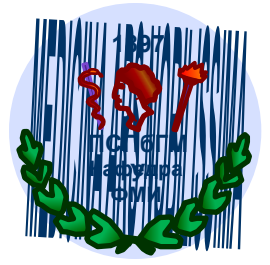

### *Деление в позиционных системах счисления*

Деление в любой позиционной системе производится по тем же правилам, как и деление углом в десятичной системе. При этом необходимо учитывать основание системы счисления.

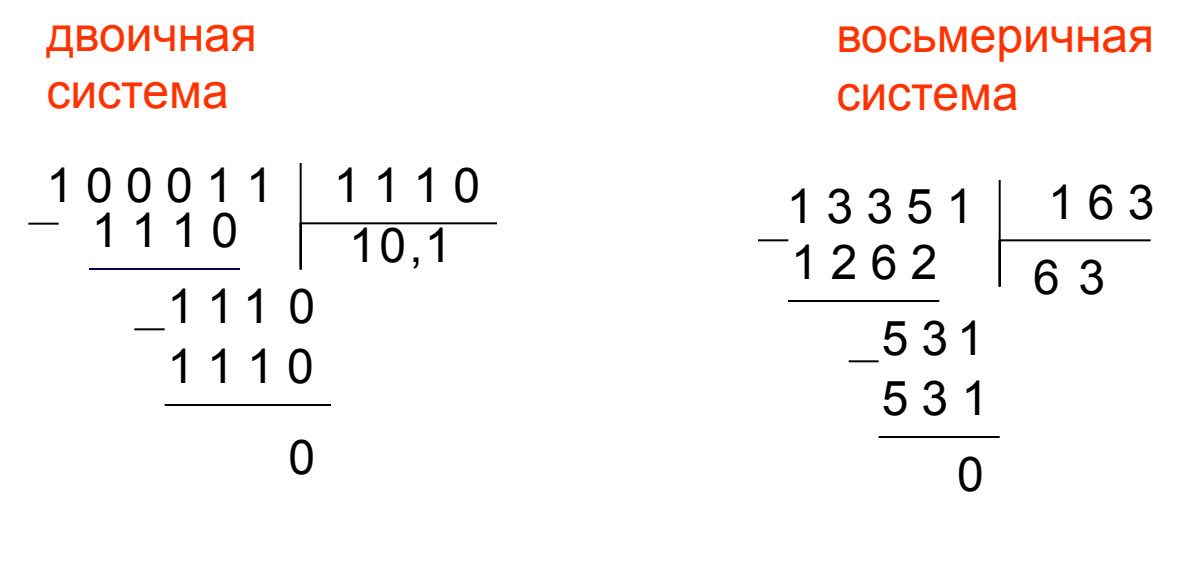

Ответ:  $10,12$ 

Ответ:  $63<sub>s</sub>$ 

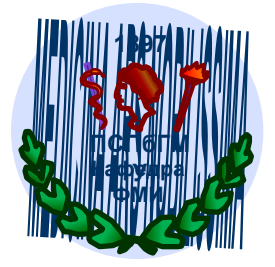

## *Представление чисел в компьютере*

формат с фиксированной запятой – целые числа формат с плавающей запятой – вещественные числа

 Целые числа без знака занимают в памяти один или два байта. Целые числа со знаком занимают в памяти компьютера один, два или четыре байта, при этом самый левый (старший) разряд содержит информацию о знаке числа.

 Применяются три формы записи (кодирования) целых чисел со знаком: *прямой код, обратный код и дополнительный код.*

Вещественные числа хранятся и обрабатываются в компьютере в формате с плавающей запятой. Этот формат базируется на экспоненциальной форме записи, в которой может быть представлено любое число.

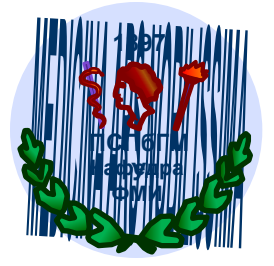

## *Представление целых чисел в компьютере*

Целые числа в компьютере могут представляться со знаком или без знака.

**Целые числа без знака** занимают в памяти один или два байта.

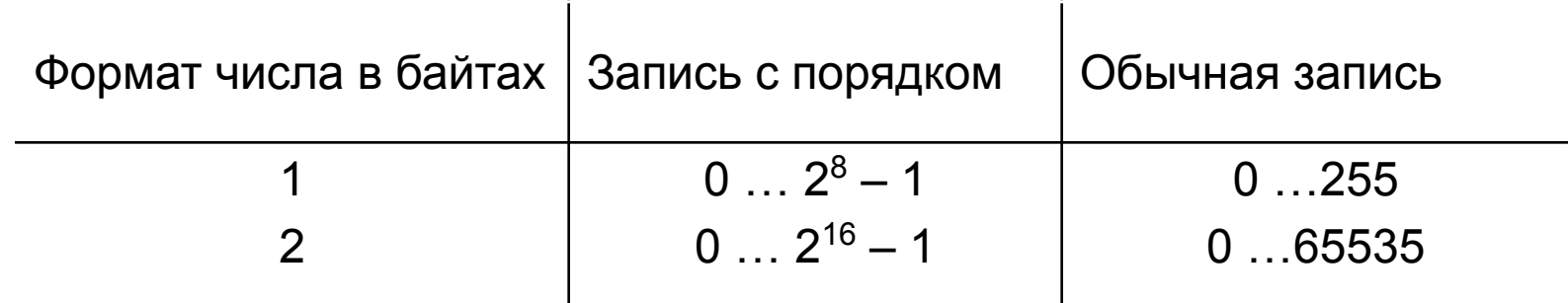

*Пример.* Число 72<sub>10</sub> = 1001000<sub>2</sub> в однобайтовом формате

0 1 0 0 1 0 0 0

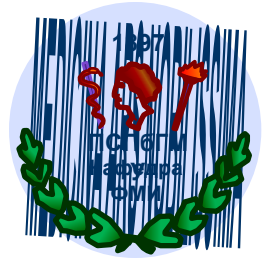

**Целые числа со знаком** занимают в памяти компьютера один, два или четыре байта, при этом самый левый (старший) разряд содержит информацию о знаке числа.

Знак «плюс» кодируется нулем, а «минус» - единицей

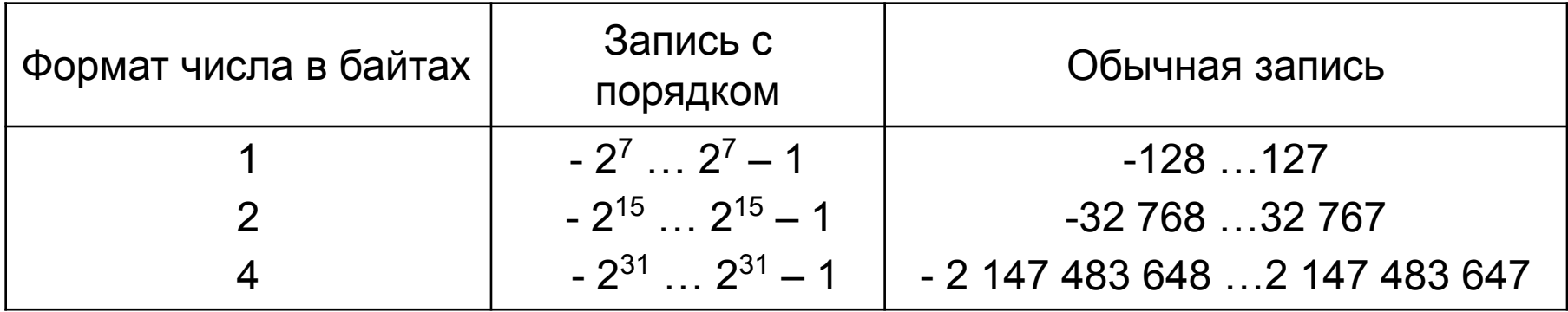

*Пример.* Число –72<sub>10</sub> = –1001000<sub>2</sub> в однобайтовом формате

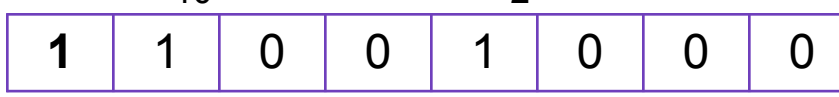

*Пример*. Число 62<sub>10</sub> = 111110<sub>2</sub> в однобайтовом формате

**0** | 0 | 1 | 1 | 1 | 1 | 1 | 0

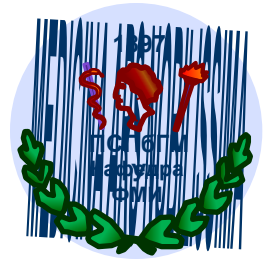

В компьютерной технике применяются три формы записи (кодирования) целых чисел со знаком:

**прямой** код, **обратный** код и **дополнительный** код.

*Прямой код* – чаше всего отводится 2 байта памяти (16 бит), в старший разряд записывается «0» если число положительное и «1» – если число отрицательное.

*Обратный код* – для положительных чисел совпадает с прямым кодом, для отрицательных чисел образуется из прямого кода заменой нулей единицами, а единиц – нулями, кроме цифр знакового разряда.

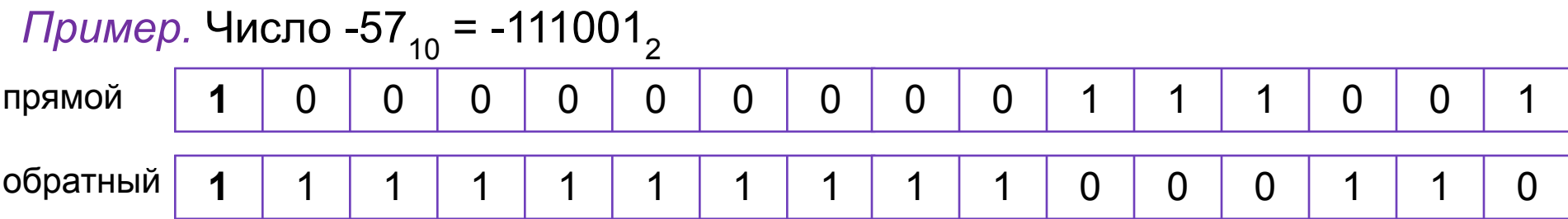

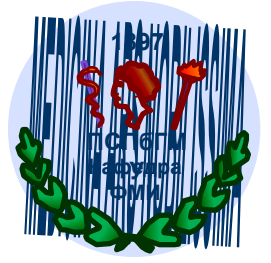

### Дополнительный код используется для представления

отрицательных чисел, позволяет заменить арифметическую операцию вычитания операцией сложения, что существенно упрощает работу процессора и увеличивает его быстродействие. Дополнительный код отрицательного числа А, хранящегося в *п* ячейках равен  $2^n - |A|$ . Образуется из обратного кода с последующим прибавлением единицы к его младшему разряду

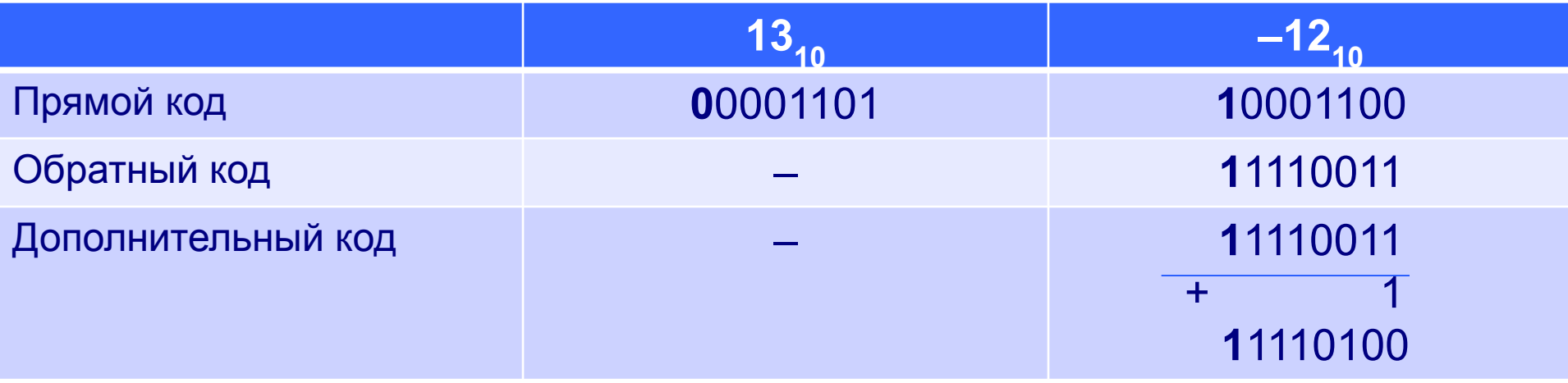

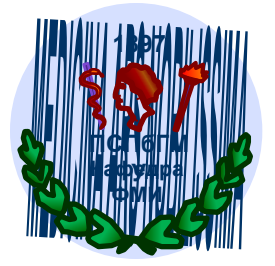

Отрицательные десятичные числа при вводе в компьютер автоматически преобразуются в обратный или дополнительный код и в таком виде хранятся, перемещаются и участвуют в операциях.

При выводе таких чисел из компьютера происходит обратное преобразование в отрицательные десятичные числа.

Определим диапазон чисел, которые могут храниться в оперативной памяти в формате длинных целых чисел со знаком (отводится 32 бита памяти): минимальное число  $-2^{31} = -2147483648$ максимальное число  $2^{31} - 1 = 2147483647$ 

- © простота и наглядность представления чисел, простота алгоритмов реализации арифметических операций
- **:** небольшой диапазон представляемых чисел, недостаточный для решения большинства прикладных задач

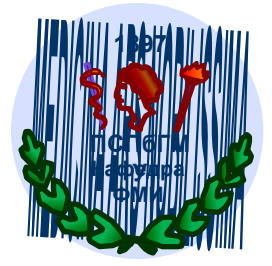

### *Представление вещественных чисел в компьютере*

Любое число *N* в системе счисления с основанием *q* можно записать в виде **N = m ∙** *q p ,* где *m* называется **мантиссой** числа, а *р* – **порядком**.

Такой способ записи чисел называется **представлением числа с плавающей точкой**.

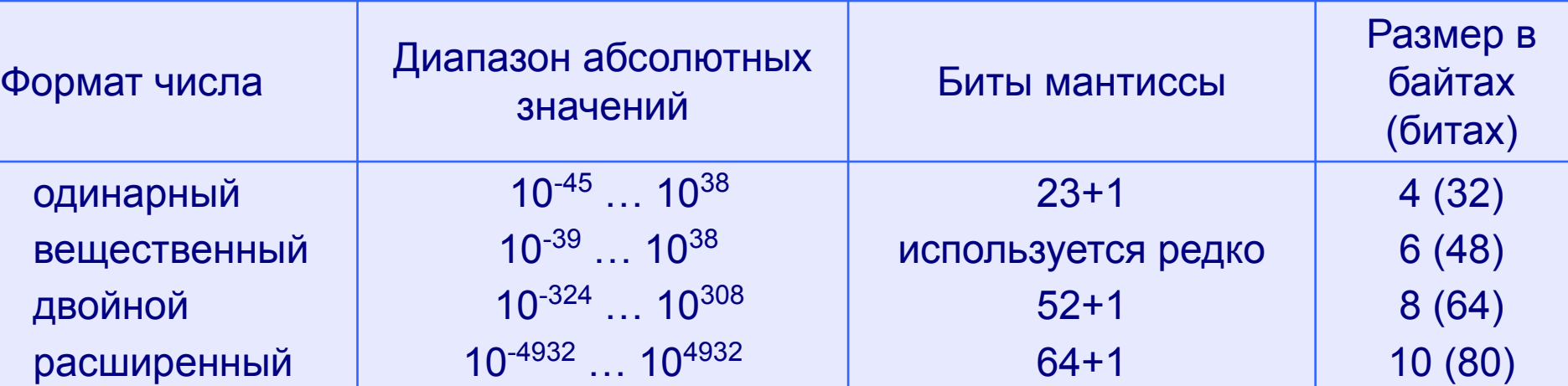

Характеристики форматов вещественных чисел

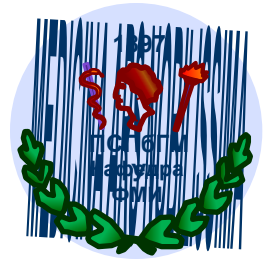

При записи числа выделяют разряды для хранения знака мантиссы, знака порядка, порядка и мантиссы.

Порядок и мантисса определяют диапазон изменения чисел и их ТОЧНОСТЬ.

Так, диапазон (порядок) и точность (мантисса) для формата чисел обычной точности (четырехбайтных): из 32 битов выделяют 8 для хранения порядка и 24 бита - для хранения мантиссы и ее знака.

При записи основания числа в десятичной системе можно говорить о нормализованной записи: мантиссу и порядок *q*-ичного числа записывают в системе счисления с основанием q.

Различают:

– научная нормализованная запись числа: 1 ≤  $|m|$  < 10,  $q$  = 10, (3,5\*10<sup>2</sup>) - инженерная нормализованная запись (информатика):

$$
0,1<|m| \le 1, q = 10, (0,35*10^2)
$$

– компьютерная нормализованная запись: 1 ≤  $|m|$  < 10,  $q$  = 10(E), (3,5E2)

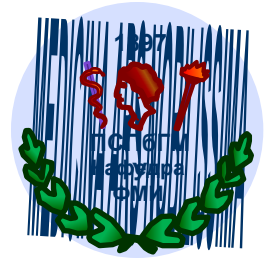

### *Нормализованная экспоненциальная запись числа*

– это запись вида

$$
N = m^* p^q,
$$

где *q* - целое число (положительное, отрицательное или ноль в десятичной системе счисления), а *m* – *p*-ичная дробь, у которой целая часть состоит из одной цифры.

При этом *m* называется **мантиссой** числа, *q* - **порядком** числа.

```
Примеры:
3,1415926 = 0, 31415926 * 10<sup>1</sup>;1000=0,1 * 10<sup>4</sup>;
0,123456789 = 0,123456789 * 100
;
0,0000107<sub>8</sub> = 0,1078 * 8<sup>-4</sup>; (порядок записан в 10-й системе)
1000,0001^{\circ}_2 = 0, 100000012 * 2^4.
```
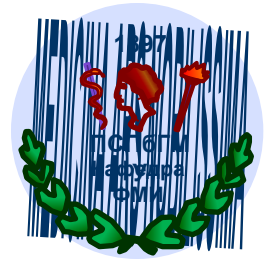

## *Смещенный порядок*

Для того, чтобы не хранить знак порядка используется **смещённый порядок**, который рассчитывается по формуле *2 a -1+ИП*, где *a* – число разрядов, отводимых под порядок (выделенных для представления порядка числа в формате с плавающей запятой), *ИП –* (истинный) порядок числа.

*Пример:*

Если истинный порядок равен – 5, тогда смещённый порядок для 4-байтового числа будет равен 127-5=122.

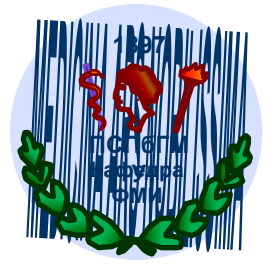

В компьютере, число с плавающей запятой представляется в виде набора отдельных двоичных разрядов, условно разделенных на **знак**, **порядок** и **мантиссу**. Так, в наиболее распространённом формате (стандарт IEEE 754) число с плавающей запятой имеет вид:

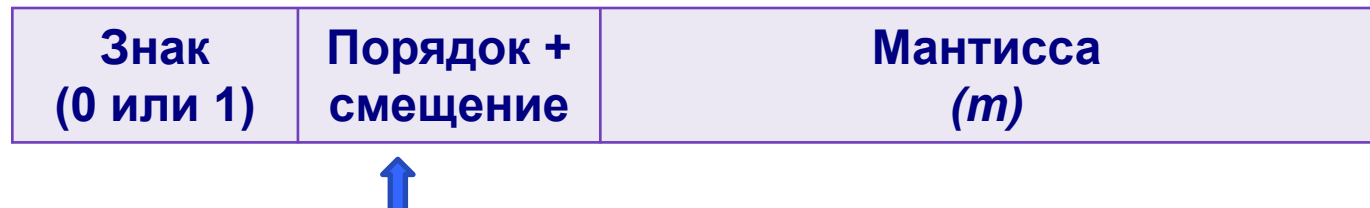

Прибавление смещения позволяет записывать положительные и отрицательные порядки в виде положительных чисел.

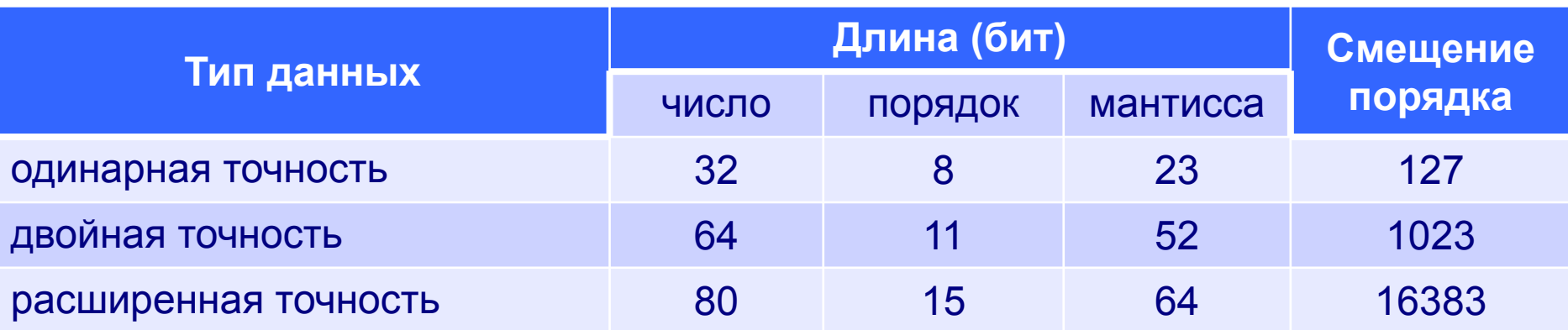

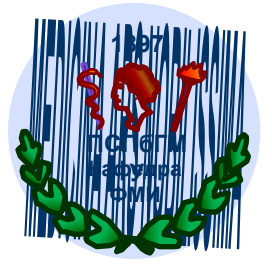

Рассмотрим пример записи числа с плавающей точкой:

- ► число +178.25
- $▶ B$  двоичной системе счисления +1011 0010.01 = +1.0110 0100 1 х 2<sup>111</sup>

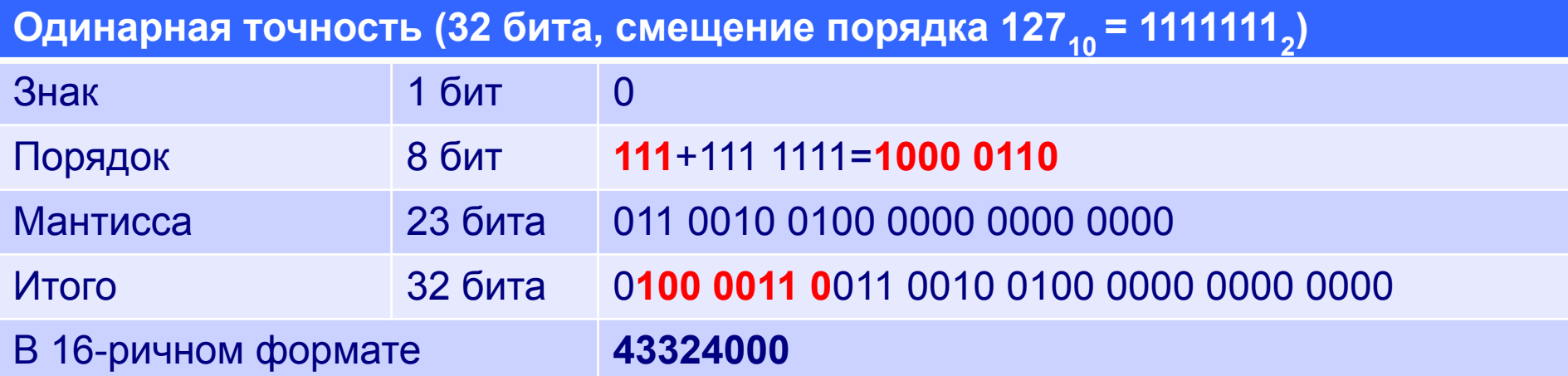

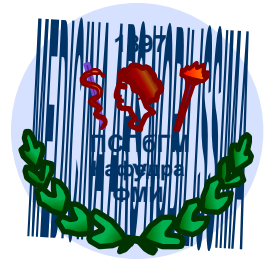

## *Алгоритм представления числа с плавающей запятой*

- Перевести число из p-ичной системы счисления в двоичную;
- представить двоичное число в нормализованной экспоненциальной форме;
- рассчитать смещённый порядок числа;
- разместить знак, порядок и мантиссу в соответствующие разряды сетки.

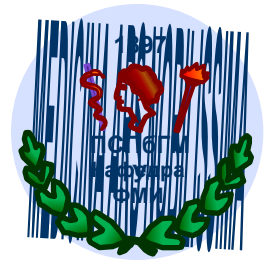

### *Пример*

• Представить число -25,625 в машинном виде с использованием 4 байтового представления (где 1 бит отводится под знак числа, 8 бит под смещённый порядок, остальные биты - под мантиссу).

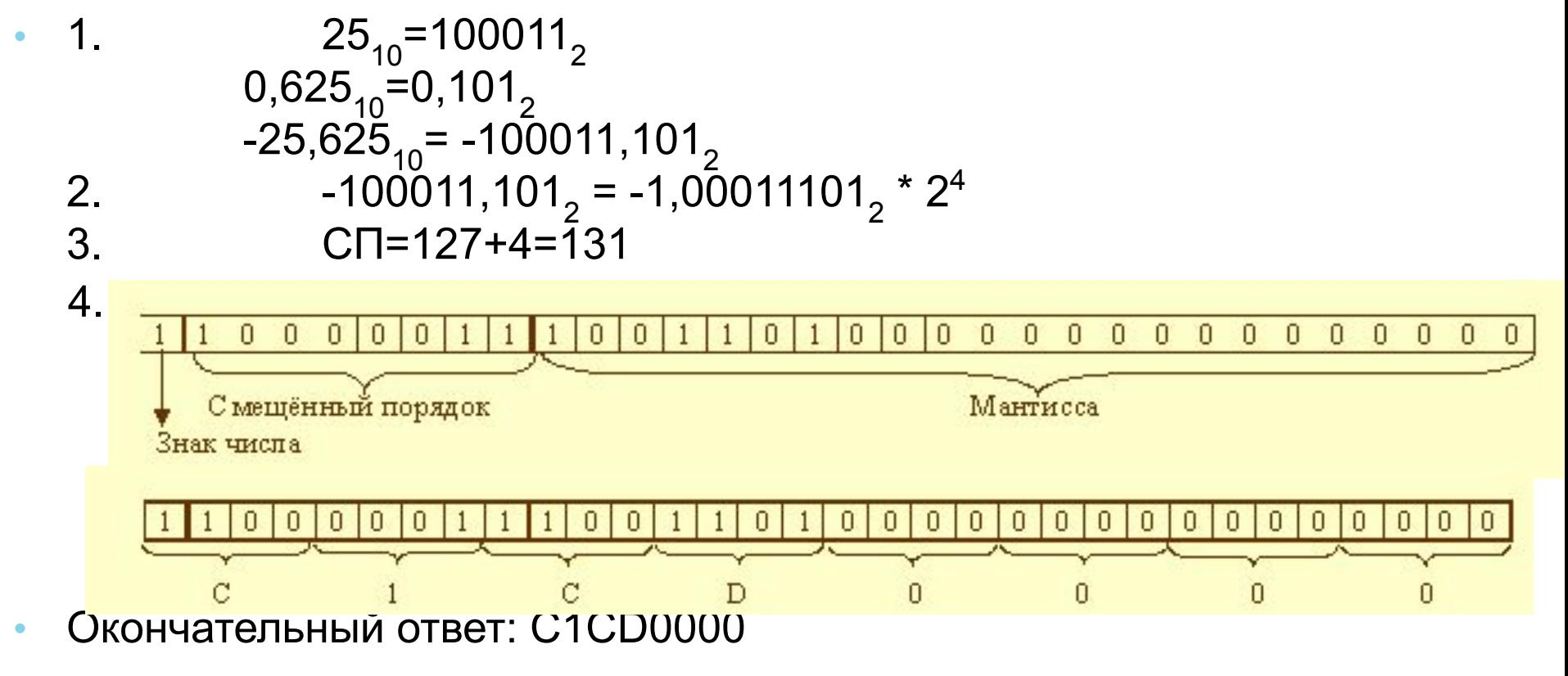

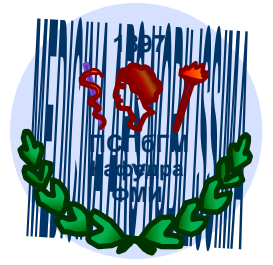

## *Кодирование текстовой информации*

Соответствие между набором символов и набором числовых значений называется **кодировкой символа**. При вводе в компьютер текстовой информации происходит ее двоичное кодирование. Код символа хранится в оперативной памяти компьютера. В процессе вывода символа производится обратная операция – **декодирование**, т.е.преобразование символа в его изображен

Добавлен слайд

Институтом стандартизации США была введена в действие система кодирования **ASCII** (*American Standard Code for Information Interchange*). Каждому символу ASCII соответствует 8–битовый двоичный код (*1 символ – 1 байт*).

В последнее время широкое распространение получил новый международный стандарт **Unicode**. Стандарт состоит из двух основных разделов: универсальный набор символов (*UCS, universal character set*) и семейство кодировок (*UTF, Unicode transformation format*). Каждому символу Unicode соответствует 16–битовый двоичный код (*1 символ – 2 байта*).

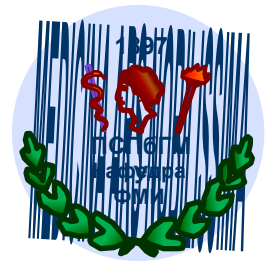

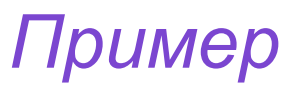

С помощью кодировок ASCII и Unicode закодирована фраза: «Я поступил в университет!».

Оцените информационный объем этой фразы.

#### *Решение.*

В данной фразе содержится 25 символов, включая пробелы и знак препинания.

В кодировке ASCII на 1 символ отводится 1 байт, следовательно для фразы понадобится 25 байт или 200 бит.

В кодировке Unicode 1 символ занимает 2 байта, поэтому вся фраза займет 50 байт или 400 бит.

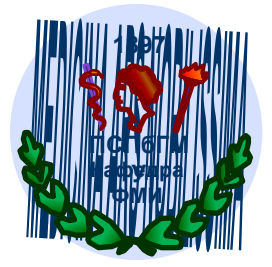

## Формула Хартли

Для измерения количества информации, которое может быть передано при помощи алфавита, существует формула Хартли

 $n = p^i$ , где n - число равновероятных событий, i - количество информации, полученной в результате совершения события,

 $p$  – количество различных вариантов

ИПИ

 $p$  – количество используемых символов,  $i$  – длина строки символов или сигналов.

### Добавлен слайд

#### Пример:

Сколько различных сигналов можно записать с помощью

32-разрядного компьютерного кода.

В этом случае длина строки - 32, количество используемых символов

- 2, следовательно n =  $2^{32}$  = 4 294 967 296.

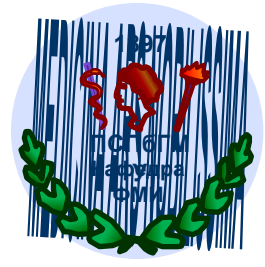

## Кодирование графической информации

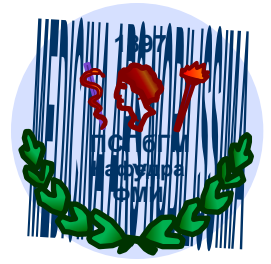

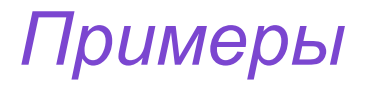

1)В палитре растрового графического изображения 8 цветов, его размер 16х16 пикселей. Какой информационный объем имеет изображение?

*Решение:*

```
Глубину цвета определим по формуле 8 = 2^i, I = 3
Iп = 16 х 16 х 3 = 768 бит = 96 байт
```
2)Для хранения растрового изображения размером 64х64 пикселя отвели 1,5 килобайта памяти. Каково максимальное возможное число цветов в палитре изображения?

*Решение:*

*Iп* = 1,5 Кб = 1,5 х 2<sup>10</sup> байт = 1,5 х 2<sup>10</sup> х 8 (бит) *X\*Y* = 64 х 64=26 х 26 = 212. Из формулы найдем глубину цвета / = (1,5 x 10<sup>10</sup> x 2<sup>3</sup> ) / 2<sup>12</sup> = 1,5 x 2 = 3. Общее количество цветов 2<sup>3</sup> = 8